# Photoshop 2022 (Version 23.4.1) With License Key [Win/Mac] (Updated 2022)

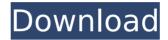

#### Photoshop 2022 (Version 23.4.1) Crack+ [Updated] 2022

\*Advertisement for Photoshop tutorials on the Android Market at . \*

\*\*www.photoshop.com/photoshop\_tutorials\*\* # COLOR THEME PURPOSES Coloring a photo is an essential step in most types of photo editing. What do you see when you look at a photo of a person? Is it their clothes? Is it just their skin? A particular color can help focus your attention on a specific aspect of a person, such as a beautiful necklace or a fashion statement. Some people color directly into the picture, but most of us do this only in after-the-fact editing. When you edit the Color Channel of a picture, it is possible to select a color to enhance or modify the tint of a photo. You can apply this tint to anything, including the entire photo or just a portion of it. ## Selecting a Color from a Picture Most of the time, when you color an image, you select and then modify a color from the actual picture you are coloring. There are multiple ways to select a color.

# Photoshop 2022 (Version 23.4.1) Crack + With License Code Download

Despite its name, it can be used to edit videos as well as photos. This article is for non-photographers. If you need to use Adobe Photoshop Elements for photographers, check out our article on how to use it for photography. Contents How to download Elements Photo Download You can download Elements Photo Edition directly via a website, run a software installer or download a.zip file from Adobe. This page will show you the latest version of Adobe Photoshop Elements for Mac. Alternatively, you can sign up to our web services. Here you can download both macOS and Windows versions, sign in and save your file to Dropbox. Note: To guarantee the latest version of the software, you can download it in the form of a.zip file

from the Mac App Store. Accessories for Adobe Photoshop Elements You can download some extra items for Adobe Photoshop Elements from the official website: Downloads and apps Accessories for Photoshop Elements contain different types of downloads: Plugins Many Photoshop Elements plugins are available for download. These can add various new effects, filters and other features to your photographs. Here is an overview of some of the main plug-ins available for Photoshop Elements: A list of Photoshop Elements plugins Other software Extra software for Photoshop Elements If you want to run Photoshop Elements in WINE, you can download an installer here. This Adobe Photoshop Elements for Mac installer is a package installer that can download and install Adobe Photoshop Elements 2019 for macOS. There is one version available for macOS and Windows. To use it, run the installer and follow the instructions. Alternative software Free and paid for alternatives to Adobe Photoshop Elements include the following: Other image editing software Some of the following software can be used to edit photographs in your photos, but they are not created or endorsed by Adobe: How to use How to use Photoshop Elements Photoshop Elements has many different user interfaces, but the general rules for using it are the same. The three user interfaces that you might use are Classic, Touch or Creative Cloud. If you are a photographer, you will be more familiar with the Classic interface. It does not allow you to insert a new layer, create new documents or anything like that. If you are not a photographer, you might be more familiar with the Touch interface. It looks more like 388ed7b0c7

2/5

# Photoshop 2022 (Version 23.4.1) Product Key Full Download PC/Windows

This is an archived article and the information in the article may be outdated. Please look at the time stamp on the story to see when it was last updated. SACRAMENTO — A \$6.5 million, two-year expansion project is now set to begin work on the flyover bridge between Sacramento and northeast Sacramento. State transportation officials broke ground on the project Wednesday morning. The 22-lane structure will replace the 8-lane concrete bridge that's more than 30 years old. Engineers are optimistic the structure won't need any major new construction for over 50 years. The project will include a system of tunnels underneath the bridge, so that when the heavily-used span is closed for special events, like the state fair, there's no need to divert traffic. It will also include bicycle and pedestrian paths, sidewalks and landscaped medians along the new, 42-foot-wide roadway. The entire project is expected to be completed by 2022. The project is funded by a \$43 million federal grant, with \$26.6 million of that coming from the U.S. Department of Transportation. "This project will be the crown jewel of the new Sacramento River Bridges Project, the largest public works project in the state's history," said Doug Carlson, secretary of the California Transportation Commission. "By serving the iconic Sacramento River and the transportation needs of Sutter's Fort State Historic Park, this bridge will become the people's bridge, connecting the communities of Sacramento, Elk Grove and Davis." "The \$6.5 million of state funds for the flyover are a good example of how our state transportation investment strategy works. We put dollars to great projects like this in every corner of the state," he added. Construction will begin in January and continue through the summer with the aim of finishing the project by summer 2021. The entire Sacramento River Bridges Project, which includes a series of fixed bridges and a connector tunnel, will cost more than \$3 billion. The entire project is expected to take five years to complete. More information about the project can be found here.Q: Highcharts: Stacked percentage bar doesn't show when using in a grid I am using highcharts to create a pie chart. I want to align my pie chart using the highchart grid. When

#### What's New In Photoshop 2022 (Version 23.4.1)?

# Adobe Acrobat Adobe Acrobat is a program that is used to annotate and edit documents. This is an important program because people and companies often need to annotate and edit a document, and it is a very common task to use and create fonts and graphics for documents. In Acrobat, you can save a page as a PDF, which is a type of universal file.

## **System Requirements:**

Windows 7 (or above) Mac OS X 10.6.7 (or above) 8 GB RAM 1024x768 resolution DirectX 9.0c How to Play: Windows Open your Steam client and log into your account. Click the big "Play" button on the main menu on the left-hand side of the screen. Mac Click the "Games" menu and select "Play" Play

https://wakelet.com/wake/bMb3fKyWKSuPZGfKmsB9e

 $\underline{http://www.covenantmiami.org/wp-content/uploads/2022/07/Photoshop\_CC\_2019\_Version\_20\_Crack\_File\_O}$ 

nly License Key Free WinMac April2022.pdf

http://www.cpakamal.com/photoshop-2022-version-23-2-crack-activation-code-x64-march-2022/

https://bluesteel.ie/2022/07/05/adobe-photoshop-2022-version-23-1-1-install-crack-latest-2022/

http://www.mybeautyroomabruzzo.com/?p=10905

https://rerummea.com/wp-content/uploads/2022/07/Photoshop\_2020.pdf

http://barrillos.org/2022/07/05/photoshop-cc-crack-patch-with-license-key-free-download-updated/

https://hkcapsule.com/2022/07/05/adobe-photoshop-2021-version-22-2-crack-keygen-with-serial-number-

license-key-for-windows-2022-new/

https://wondernancy.com/wp-content/uploads/2022/07/marwarl.pdf

http://ubipharma.pt/?p=39517

https://meuconhecimentomeutesouro.com/adobe-photoshop-2021-version-22-0-0-hacked-free/

https://techadarsh.com/2022/07/05/photoshop-cc-activation-code-with-keygen-download-3264bit/

https://wakelet.com/wake/z\_xLgcXdVDym3X2rANYil

https://greenteam-rds.com/adobe-photoshop-2021-version-22-5-free-mac-win-updated-2022/

https://chichiama.net/adobe-photoshop-cc-2015-version-18/

https://trikonbd.com/wp-content/uploads/2022/07/joelspea-2.pdf

https://klassenispil.dk/adobe-photoshop-2021-version-22-2-activation-product-key-latest/

http://pixelemon.com/adobe-photoshop-2021-version-22-4-3/

https://fennylaw.com/photoshop-2021-version-22-2-product-key-and-xforce-keygen-with-license-code-free/

https://kramart.com/photoshop-2021-version-22-3-1-serial-key-mac-win-updated-2022/

http://www.trabajosfacilespr.com/adobe-photoshop-cs6-crack-keygen-with-serial-number-serial-number-full-torrent-win-mac/

https://www.streetbutlers.com/adobe-photoshop-2022-version-23-1-crack-keygen-with-serial-number-

license-key-download-latest/

https://homedust.com/photoshop-2021-version-22-1-1-free-updated-2022/

http://obounad.volasite.com/resources/Photoshop-2021-Version-225-Kevgen-Crack-Setup---License-

<u>Code--Keygen-Download-X64.pdf</u>

https://luxurygamingllc.com/wp-content/uploads/2022/07/Photoshop\_2022\_Version\_232.pdf https://uglemskogpleie.no/wp-content/uploads/2022/07/Adobe Photoshop 2022 Version 230.pdf http://powervapes.net/wp-content/uploads/2022/07/Adobe Photoshop.pdf https://inmueblesencolombia.com/?p=63861 https://www.zper.it/wp-content/uploads/2022/07/bertwav.pdf

https://kaushalmati.com/adobe-photoshop-express-free-download/

5/5